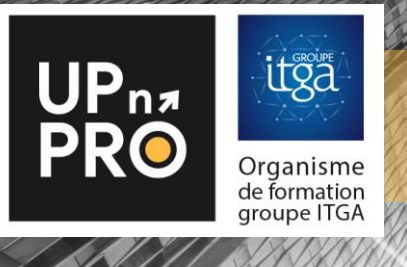

## Logiciel PULSSE Module Evaluation des risques professionnels (EVRP)

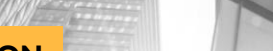

### FICHE PROGRAMME FORMATION

### PUBLIC :

- Responsable HSE
- Animateur HSE
- Coordinateur HSE
- **Préventeur**
- RH

### OBJECTIFS :

Acquérir les prérequis indispensables à la gestion des risques professionnels en entreprise.

Maitriser l'utilisation globale de l'outil et savoir l'adapter à la situation de votre entreprise.

A la fin de cette formation vous serez capable de :

- De conduire une évaluation des risques professionnels
- Maitriser les fonctionnalités du logiciel pour gérer les risques professionnels dans votre entreprise

### PRÉREQUIS :

Aucun prérequis.

### PÉDAGOGIE & EVALUATION :

- Méthodes et outils adaptés à la modalité pédagogique : exposés dynamiques, échanges de pratiques, quiz, exercices, activités interactives, études de cas, …
- Un QUIZ de validation des acquis de connaissances en ligne est réalisé en fin de formation

### ANIMATEUR :

Équipe Technique et/ou partenaires référencés. *(Liste des formateurs avec titres et qualités fournie sur demande)*

### INDICATEURS DE RESULTATS :

Retrouvez les taux de réussite et de satisfaction de nos formations su[r www.upnpro.fr](http://www.upnpro.fr/)

### INFORMATIONS PRATIQUES :

Pour connaître les délais d'accès, tarifs, accessibilité, contact, CGV, rendez-vous su[r www.upnpro.fr](http://www.upnpro.fr/)

# PROGRAMME :

**Durée : 16 heures** 

### MODULE 1 : NOTIONS VUES EN DISTANCIEL

Mixte : 16h, soit e-learning 2h + visio formation ou présentielle 14h

### **1-A – Pré requis EVRP**

Définitions Prévention des risques Contexte législatif et réglementaire Prévention des risques professionnels Evaluation des risques Démarche générale Méthodologies

### **1-B – Découverte de l'application PULSSE**

### MODULE 2 : USAGE DE L'APPLICATION

#### **2- A Spécificités risques professionnels**

Cartographie de l'entreprise Catalogue des dangers Inventaire (Dangers) Méthodologie personnalisée Evaluation des risques via les situations de travail

### **2- B Généralités**

Gestion des personnes et des GEH Suivi des expositions Plan d'actions Gestion documentaire Gestion des droits simplifiée Edition d'états de sortie

### MODULE 3 : EXERCICE - UTILISATION LOGICIEL

Mise à disposition d'une base Pulsse pour chaque stagiaire Cas concret réalisé avec l'aide du formateur